Документ под ИНЦОСТЕРСТВО НАУКИ И ВЫСШЕГО ОБРАЗОВАНИЯ РОССИЙСКОЙ ФЕДЕРАЦИИ Дата подписания: 18.**Федержлейо**е государс<mark>твенное автономное образовательное учреждение</mark> **высшего образования** 10730ffe6b1ed036b744b6e9d97700b86**f5d4d7<sub>d</sub>eдов</mark>ательский технологический университет «МИСИС»** Информация о владельце: ФИО: Котова Лариса Анатольевна Должность: Директор филиала Уникальный программный ключ:

## **Новотроицкий филиал**

# Рабочая программа дисциплины (модуля)

# **Силовая электроника**

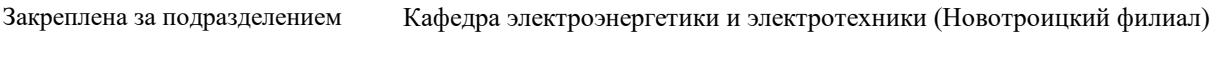

Направление подготовки 13.03.02 Электроэнергетика и электротехника

Профиль Электропривод и автоматика

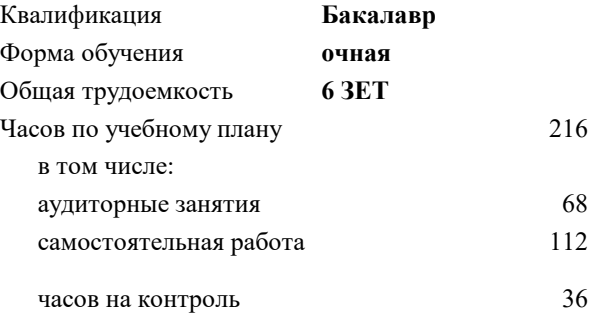

экзамен 6 курсовая работа 6 Формы контроля в семестрах:

#### **Распределение часов дисциплины по семестрам**

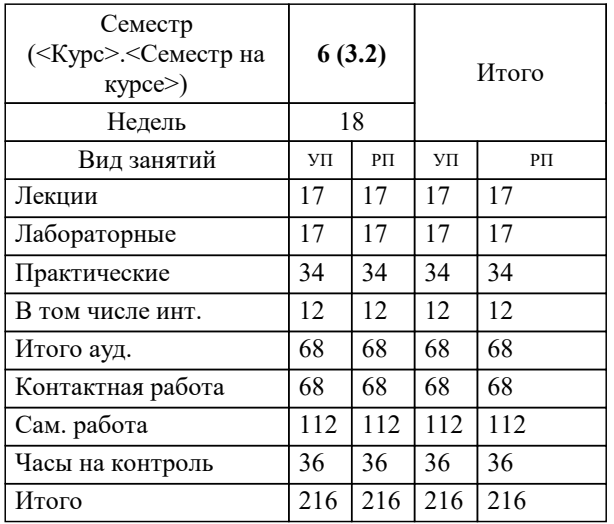

**Силовая электроника** Рабочая программа

Разработана в соответствии с ОС ВО:

Самостоятельно устанавливаемый образовательный стандарт высшего образования - бакалавриат Федеральное государственное автономное образовательное учреждение высшего образования «Национальный исследовательский технологический университет «МИСИС» по направлению подготовки 13.03.02 Электроэнергетика и электротехника (приказ от 05.03.2020 г. № 95 о.в.)

Составлена на основании учебного плана:

13.03.02 Электроэнергетика и электротехника, 13.03.02\_22\_Электроэнергетика и электротехника\_ПрЭПиА.plx Электропривод и автоматика, утвержденного Ученым советом ФГАОУ ВО НИТУ "МИСиС" в составе соответствующей ОПОП ВО 21.04.2021, протокол № 30

Утверждена в составе ОПОП ВО:

13.03.02 Электроэнергетика и электротехника, Электропривод и автоматика, утвержденной Ученым советом ФГАОУ ВО НИТУ "МИСиС" 21.04.2021, протокол № 30

**Кафедра электроэнергетики и электротехники (Новотроицкий филиал)** Рабочая программа одобрена на заседании

Протокол от 09.06.2022 г., №6

Руководитель подразделения доцент, к.п.н. Мажирина Р.Е.

#### **1. ЦЕЛИ ОСВОЕНИЯ**

1.1 Цели освоения дисциплины: формирование и закрепление у обучающихся знаний о принципах действия элементов, приборов и устройств промышленной электроники, основных их характеристиках и параметрах, условиях их эксплуатации, а также возможностях применения в различных устройствах электроэнергетики.

1.2 Задачи: изучение основ системного анализа и синтеза применительно к приборам и устройствам силовой электроники; изучение принципов действия и методов расчета основных видов преобразователей электрической энергии, усилителей и генераторов электрических сигналов и использование их в электронных приборах и устройствах.

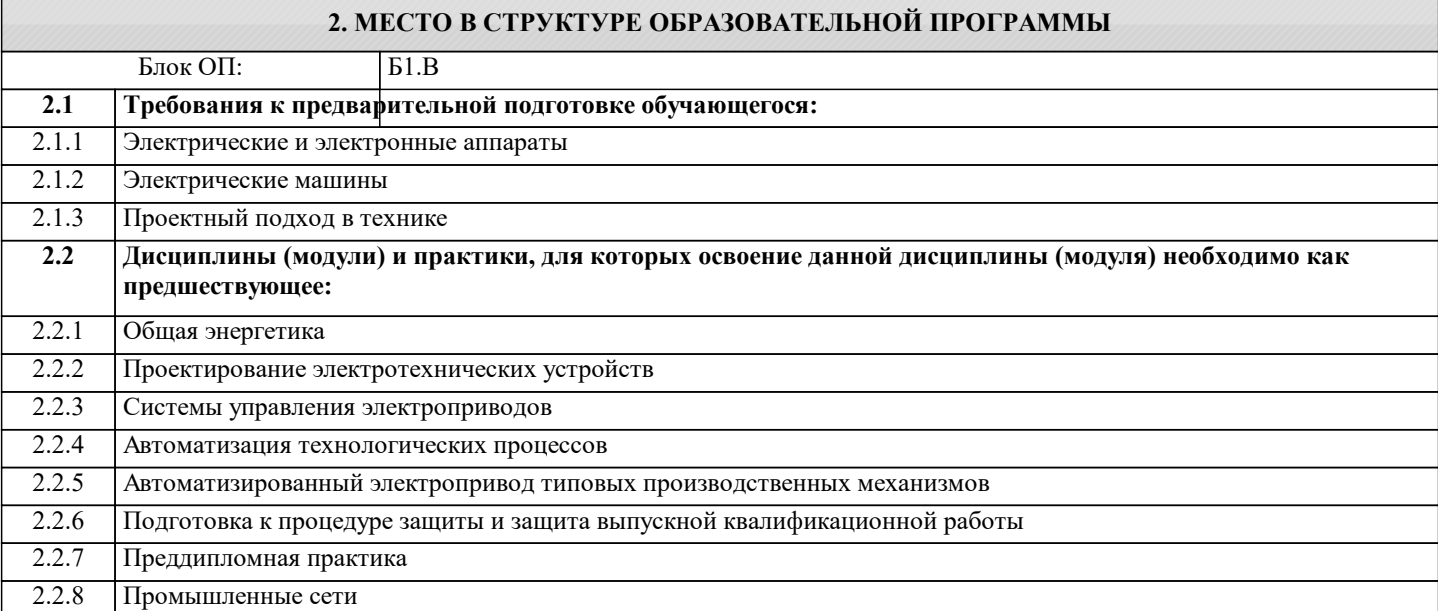

#### **3. РЕЗУЛЬТАТЫ ОБУЧЕНИЯ ПО ДИСЦИПЛИНЕ, СООТНЕСЕННЫЕ С ФОРМИРУЕМЫМИ КОМПЕТЕНЦИЯМИ**

**ПК-2: Способен проектировать системы электропривода и автоматизированные системы управления с использованием цифровых технологий**

#### **Знать:**

ПК-2-З1 принципы проектирования силовых преобразователей в соответствии с техническим заданием и нормативной документацией

### **Уметь:**

ПК-2-У1 выбирать оборудование для реализации проекта в соответствии с техническим заданием и требованиями экологии

#### **Владеть:**

ПК-2-В1 методиками расчета схем и силовых элементов и режимов работы преобразователей, устройств защиты и автоматики

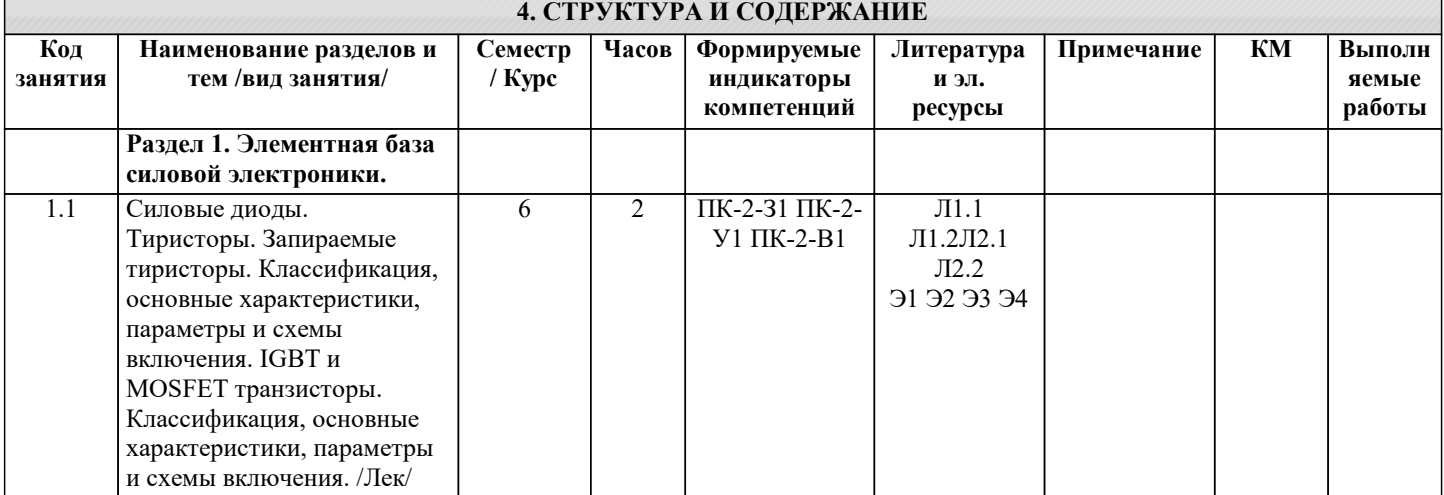

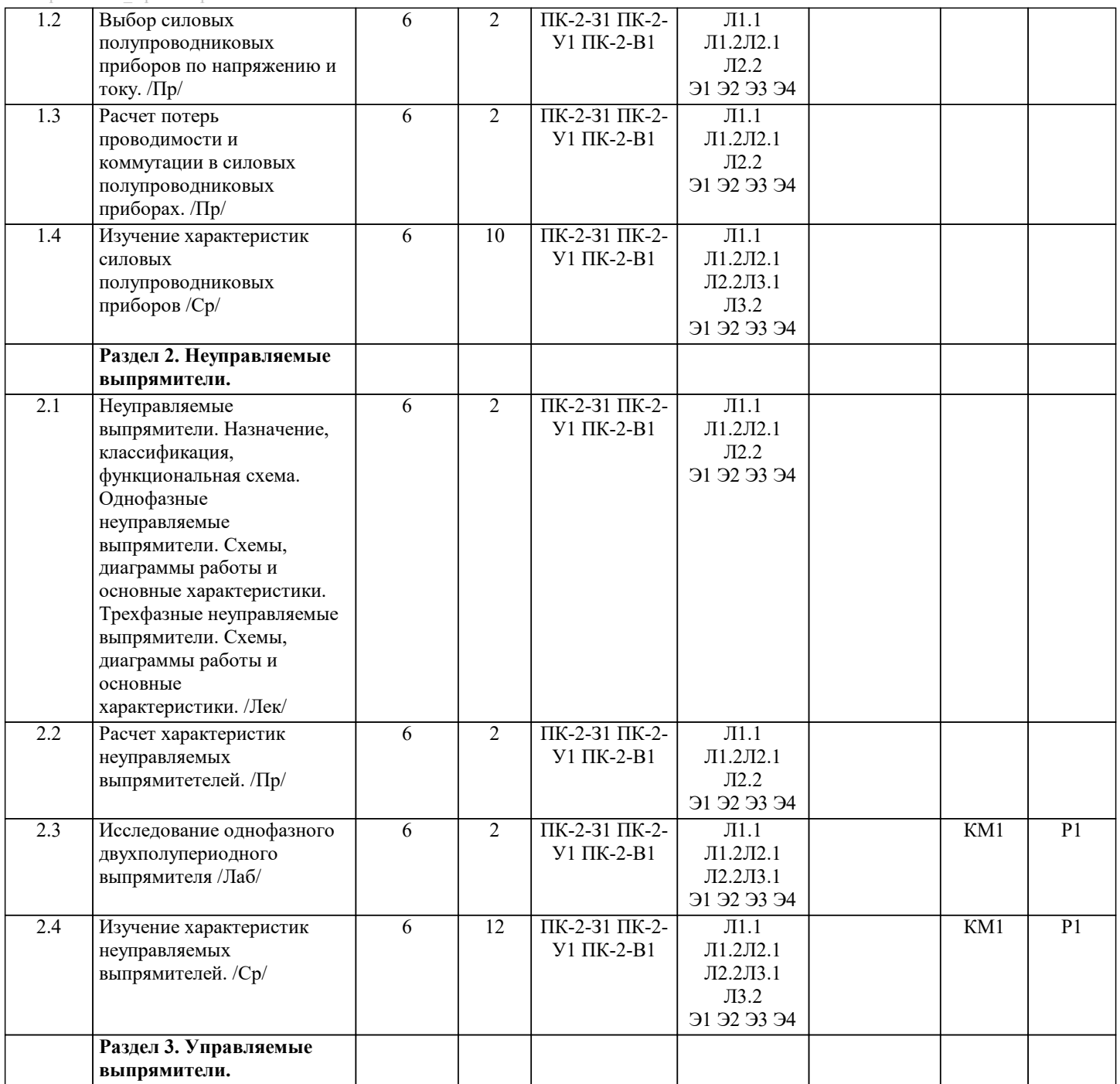

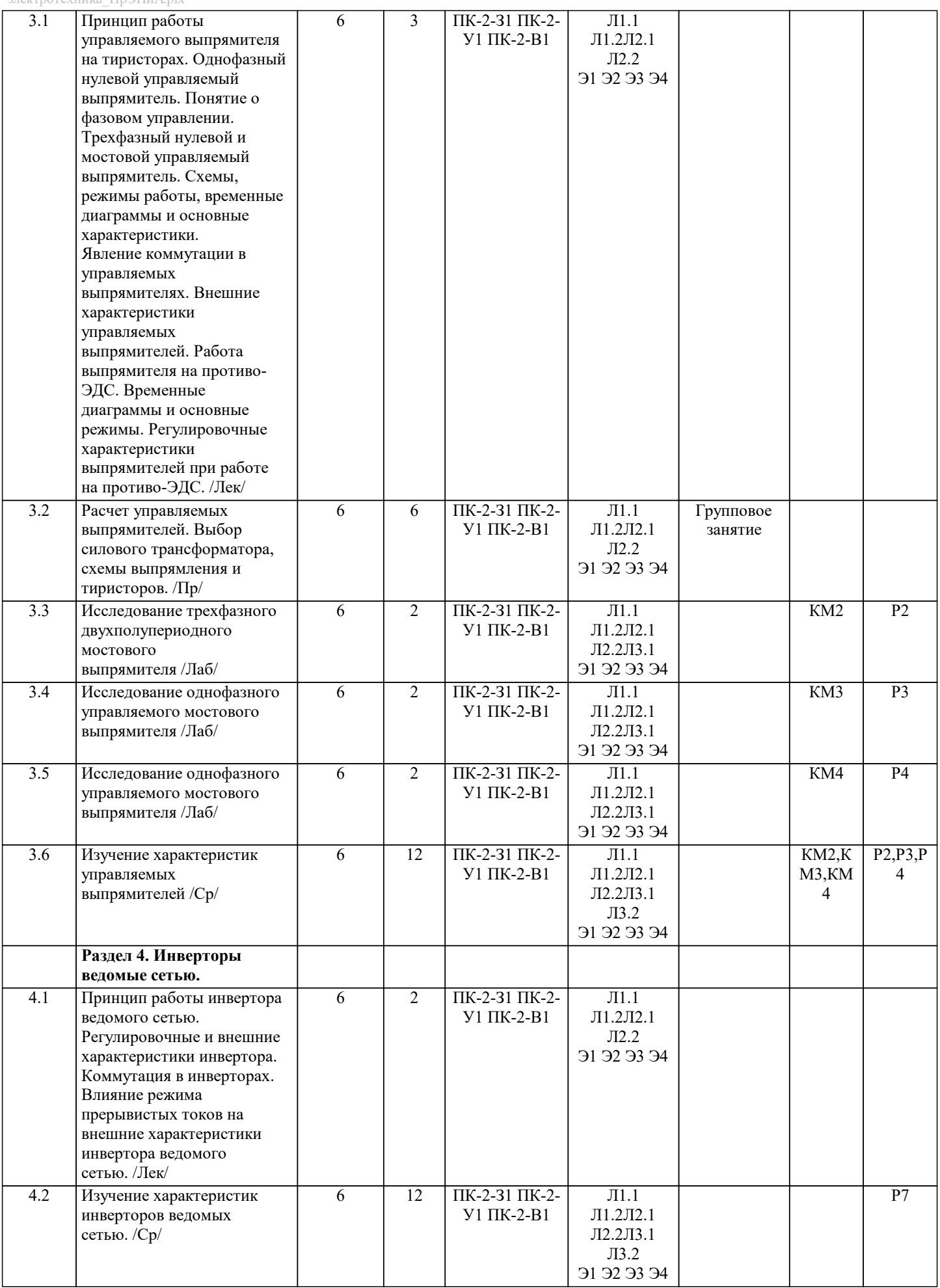

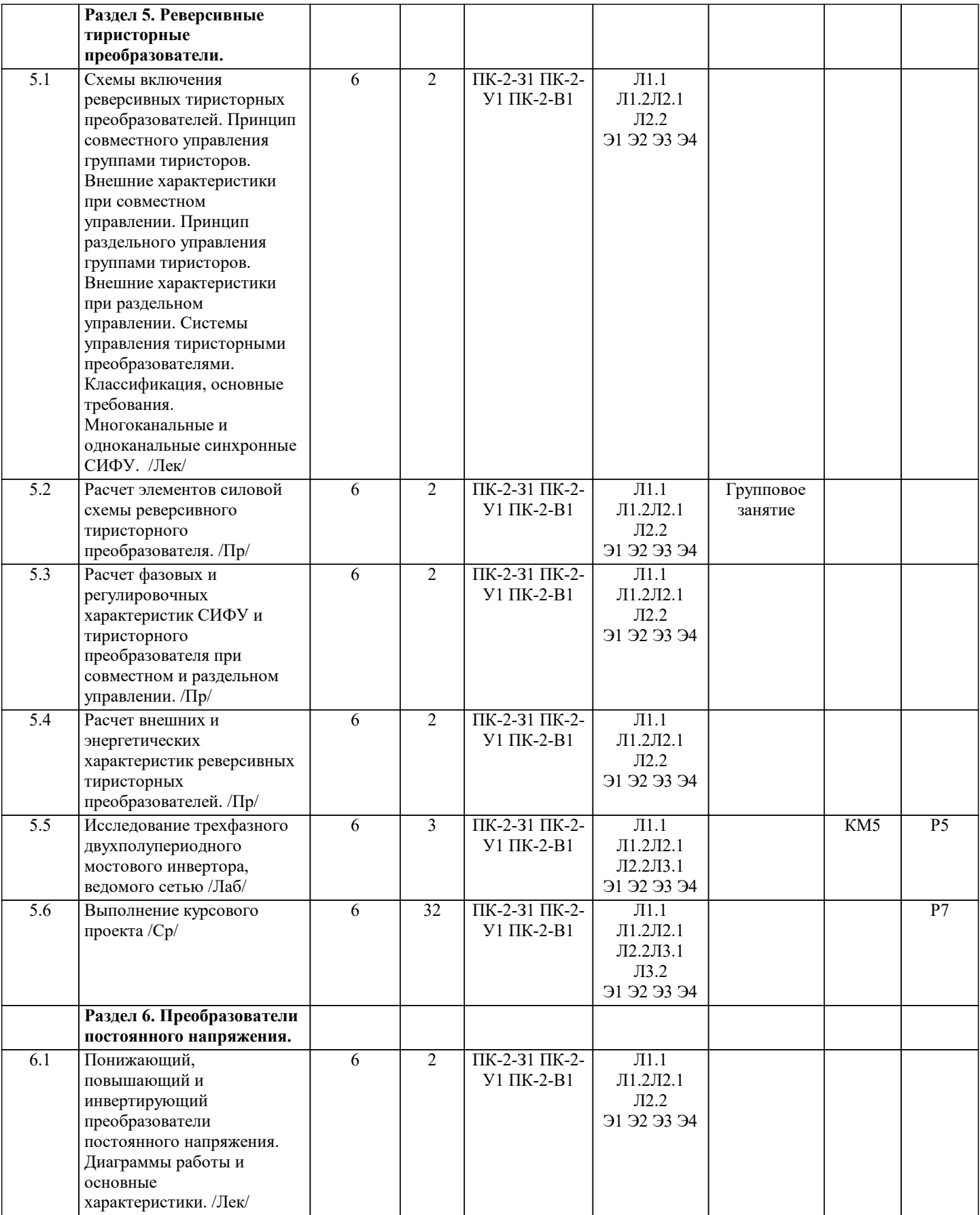

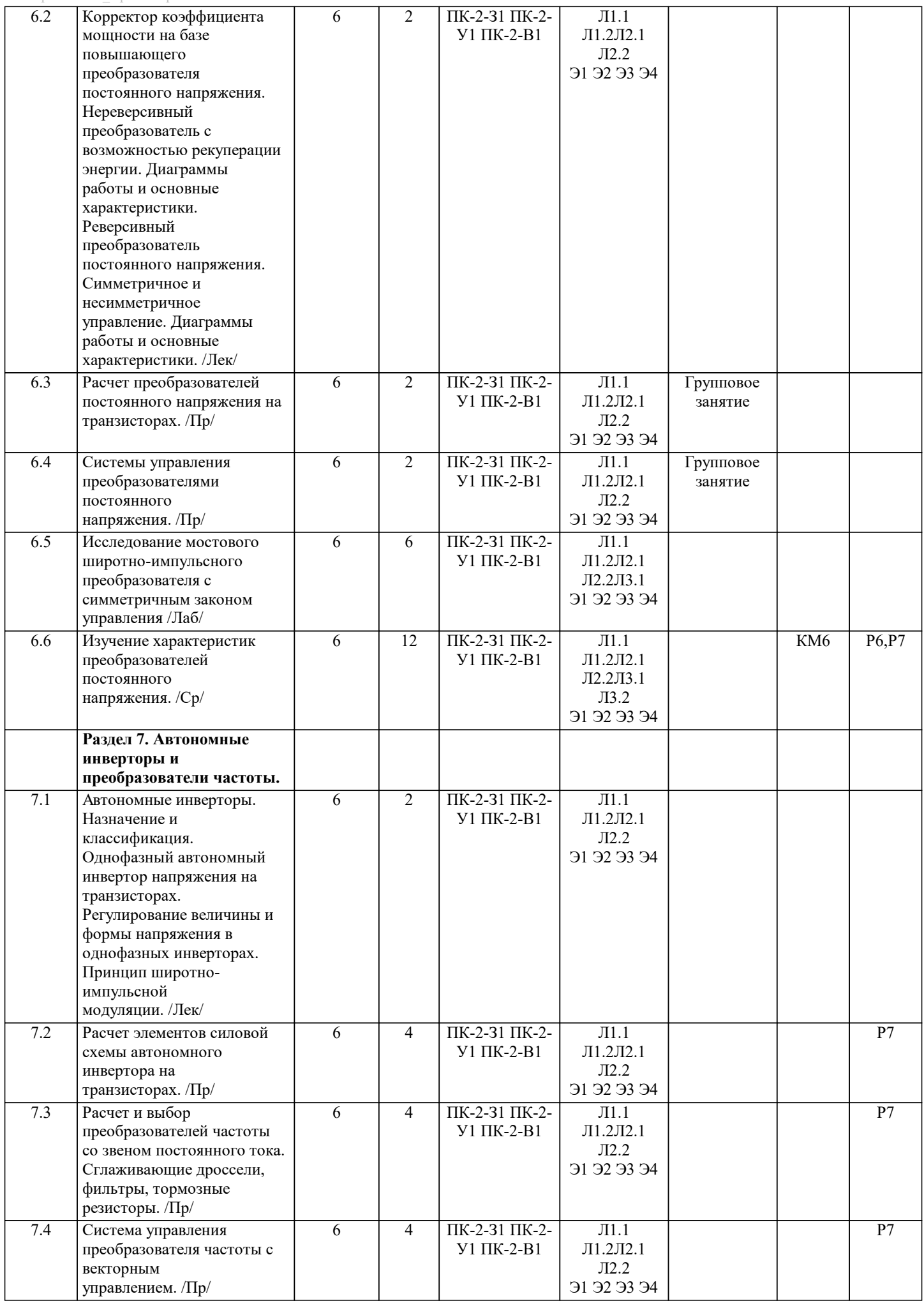

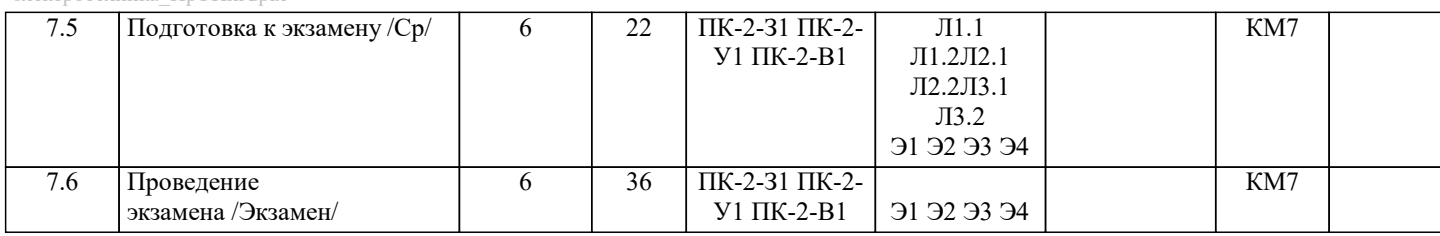

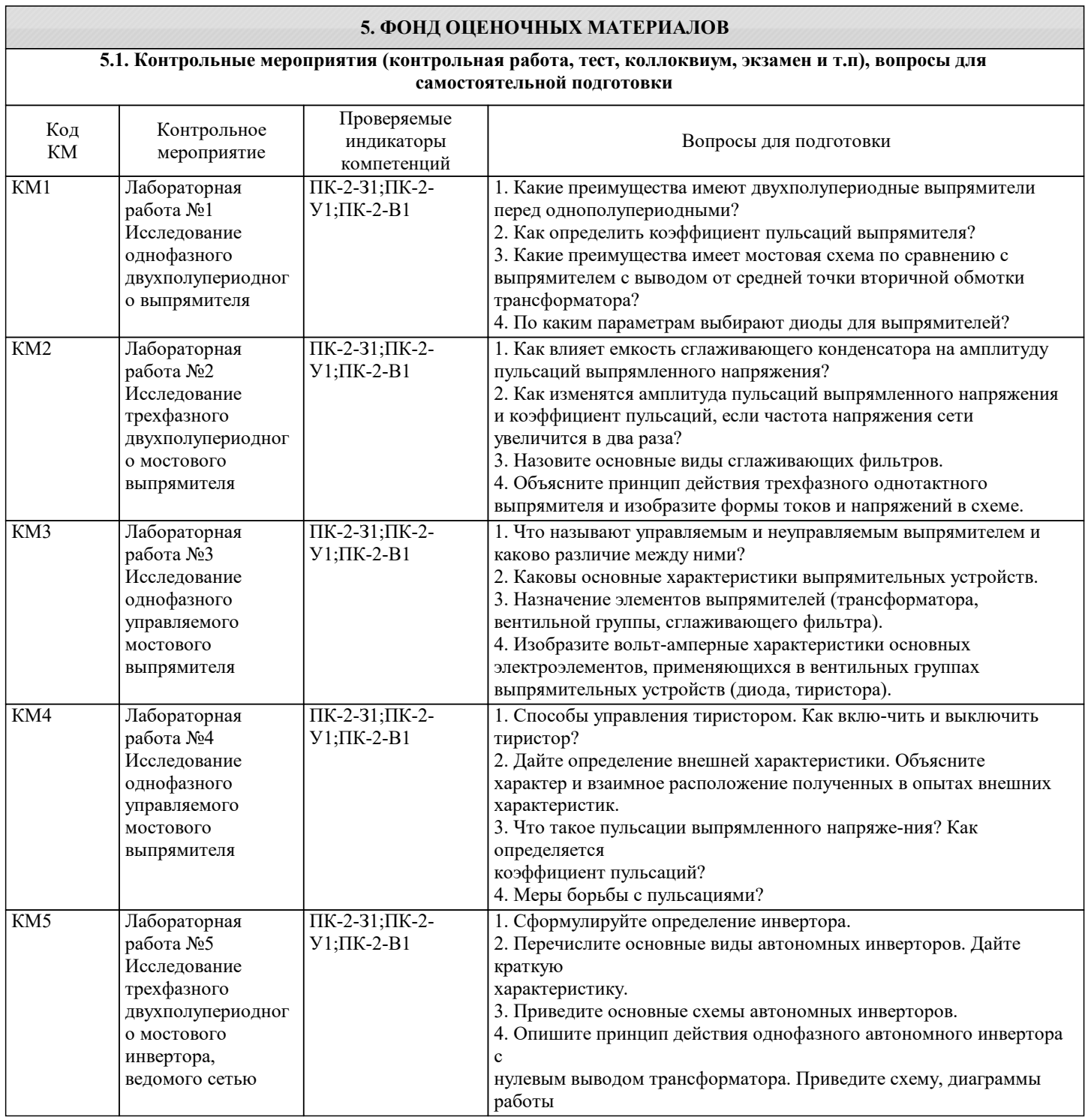

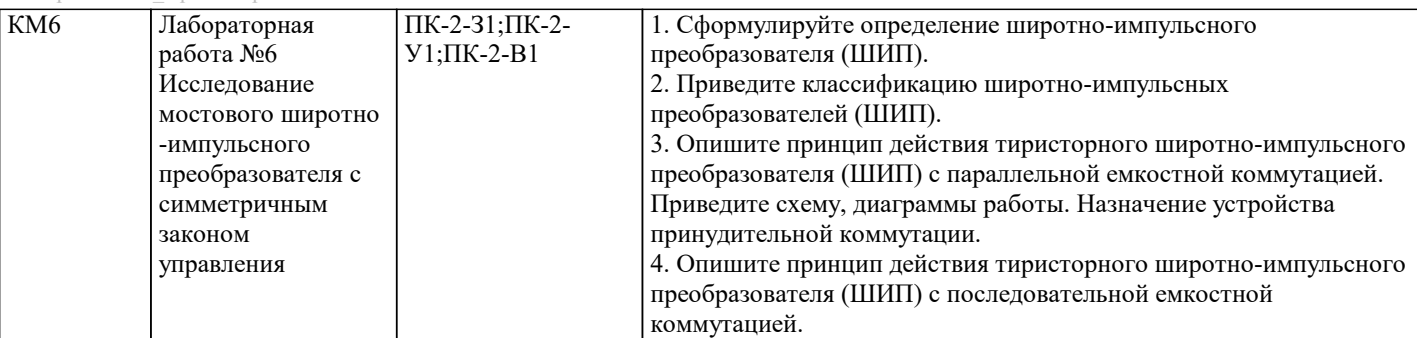

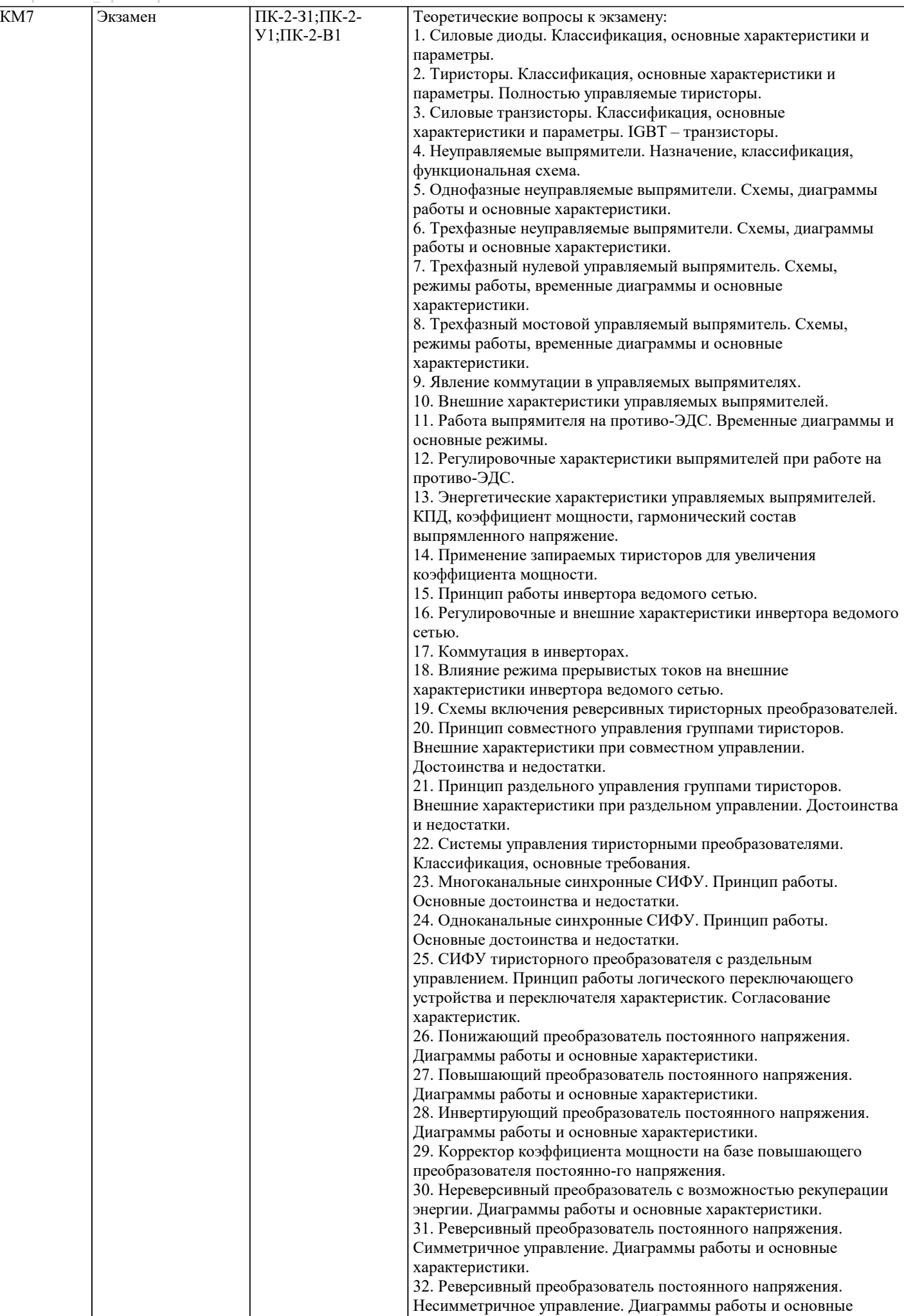

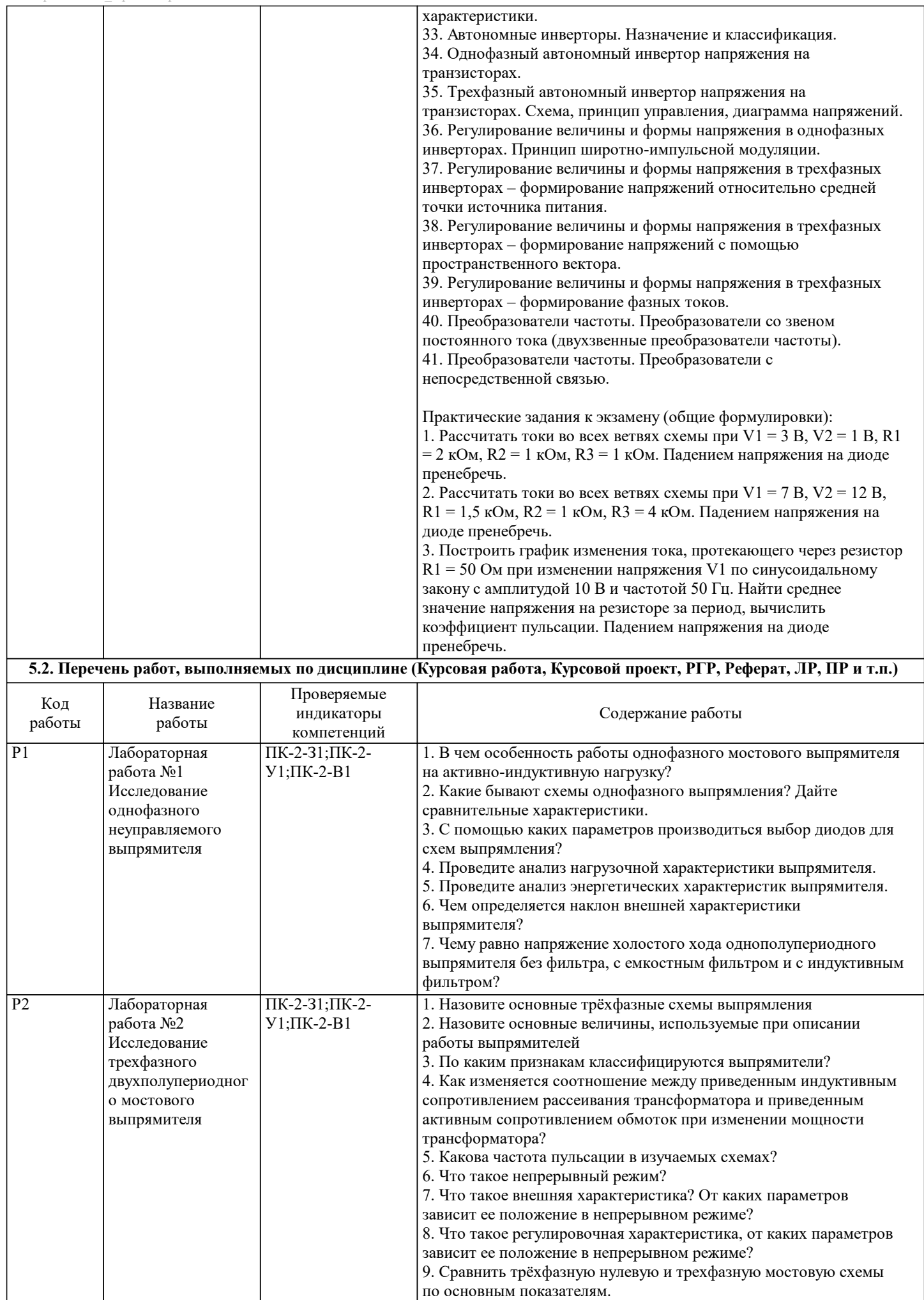

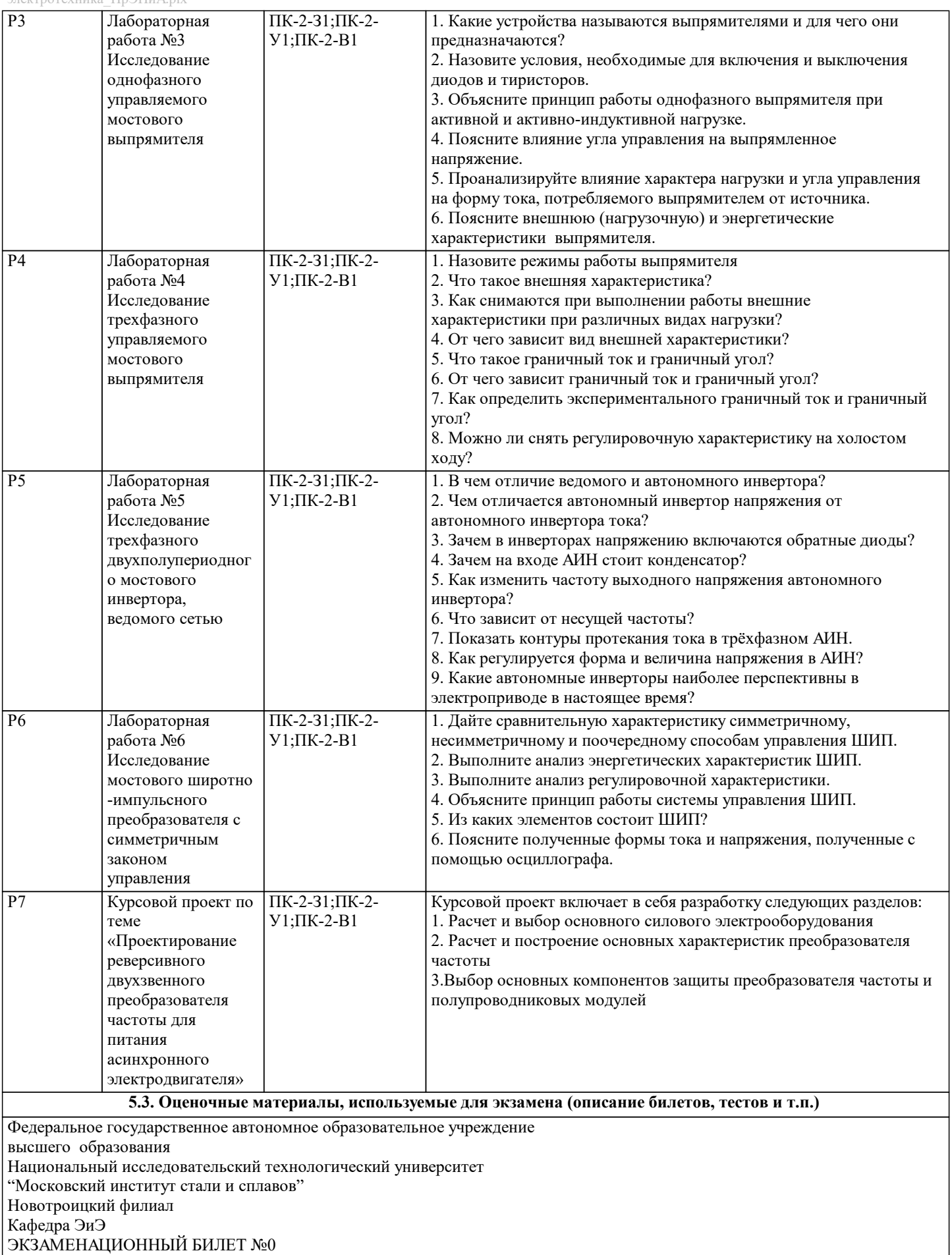

По дисциплине "Силовая электроника"

Направление 13.03.02 «Электроэнергетика и электротехника»

1. Силовые диоды. Классификация, основные характеристики и параметры.

2. Принцип раздельного управления группами тиристоров. Внешние характеристики при раздельном управлении.

– Точечный диод;

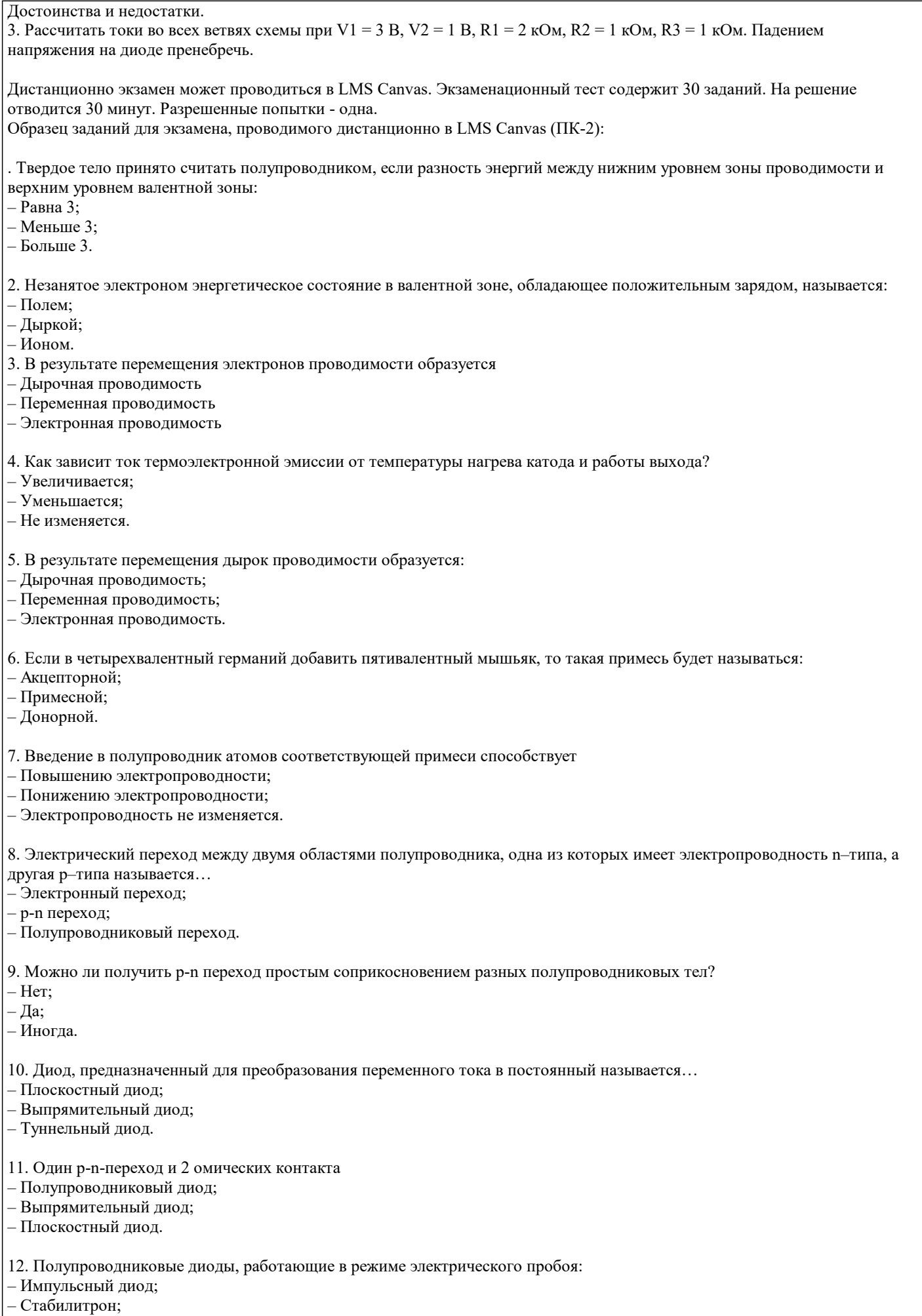

13. Плоский электрический переход, линейные размеры которого, определяющие его площадь, значительно больше ширины р-n-перехода: – Плоскостный диод; – Стабилитрон; – Точечный диод. 14. Полупроводниковый прибор с двумя переходами и тремя и более выводами называется… – Диод; – Триод; – Биполярный транзистор. 15. Не существует схемы включения биполярного транзистора. – С общим эмиттером; – С общей базой; – С общим калибратором. 16. Выход электронов за пределы поверхности вещества под действием излучения называется… – Внешний фотоэффект; – Внутренний фотоэффект; – Принудительный фотоэффект; 17. При каких условиях усилитель превращается в автогенератор: – При положительной обратной связи; – При отрицательной обратной связи; – При обратной связи равной 1. 18. В каких единицах измеряются основные параметры усилителей? – В вольтах; – В амперах; – В децибелах. 19. Электронное устройство, с помощью которого осуществляется преобразование энергии постоянного тока в энергию переменного тока различной формы называется: – Усилителем постоянного тока; – Выпрямителем переменного тока; – Генератором электрических колебаний; 20. Режим работы биполярного транзистора, при котором оба p – n перехода смещены в обратном направлении, при этом через транзистор протекают сравнительно небольшие токи, называется – режим насыщения; – режим отсечки; – активный режим; – инверсный режим. 21. Режим работы биполярного транзистора, при котором оба p – n перехода смещены в прямом направлении, при этом через транзистор протекают сравнительно большие токи, назы-вается – режим насыщения; – режим отсечки; – активный режим; – инверсный режим. 22. Дайте расшифровку ПФП – полный факторный план; – предшествующий факторный план; – полный факторный прототип; – первый факторный план. 23. Режим работы биполярного транзистора, при котором один из p – n переходов смещен в прямом направлении, а другой в обратном, называется – режим насыщения; – режим отсечки; – активный режим; – инверсный режим. 24. Какие режимы работы биполярного транзистора характерны для импульсной работы? – Биполярный транзистор не работает в импульсном режиме; – Активный режим и режим отсечки;

– Режим насыщения и активный режим;

– Режим отсечки и режим насыщения.

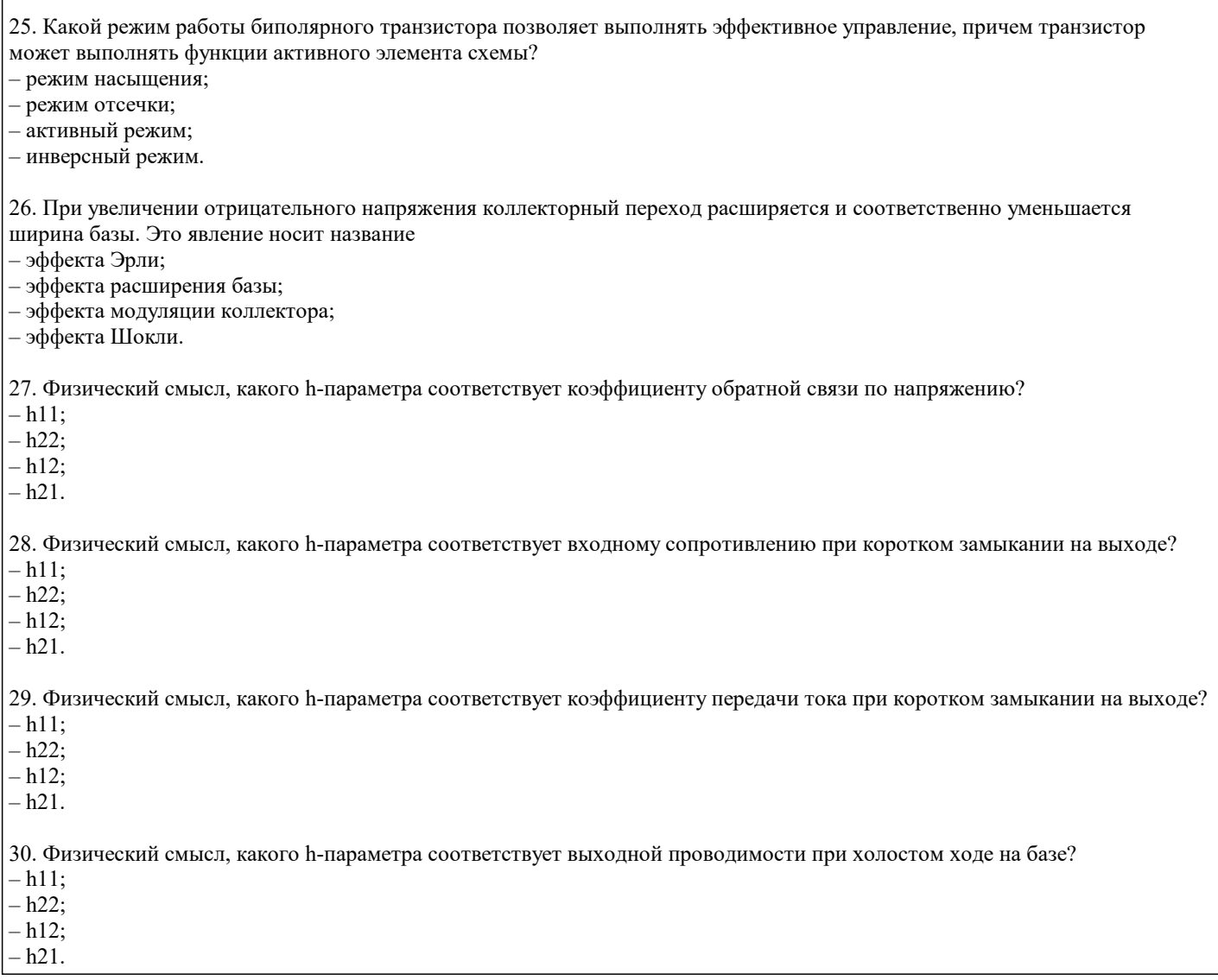

## **5.4. Методика оценки освоения дисциплины (модуля, практики. НИР)**

«удовлетворительно», «неудовлетворительно»). Курсовая работа считается выполненной успешно, если при её оценивании

Оценка результатов защиты курсового проекта осуществляется по бальной системе («отлично», «хорошо»,

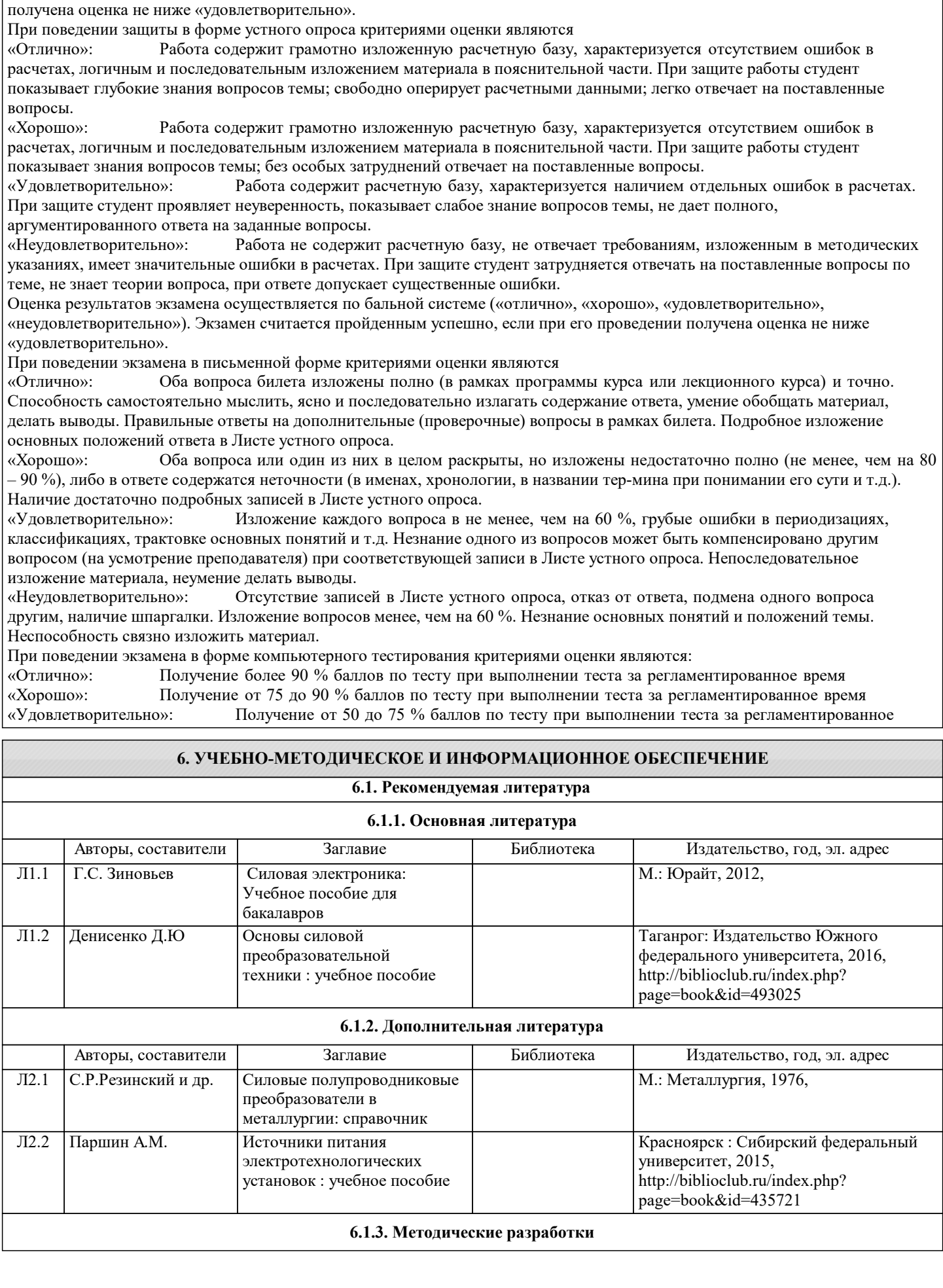

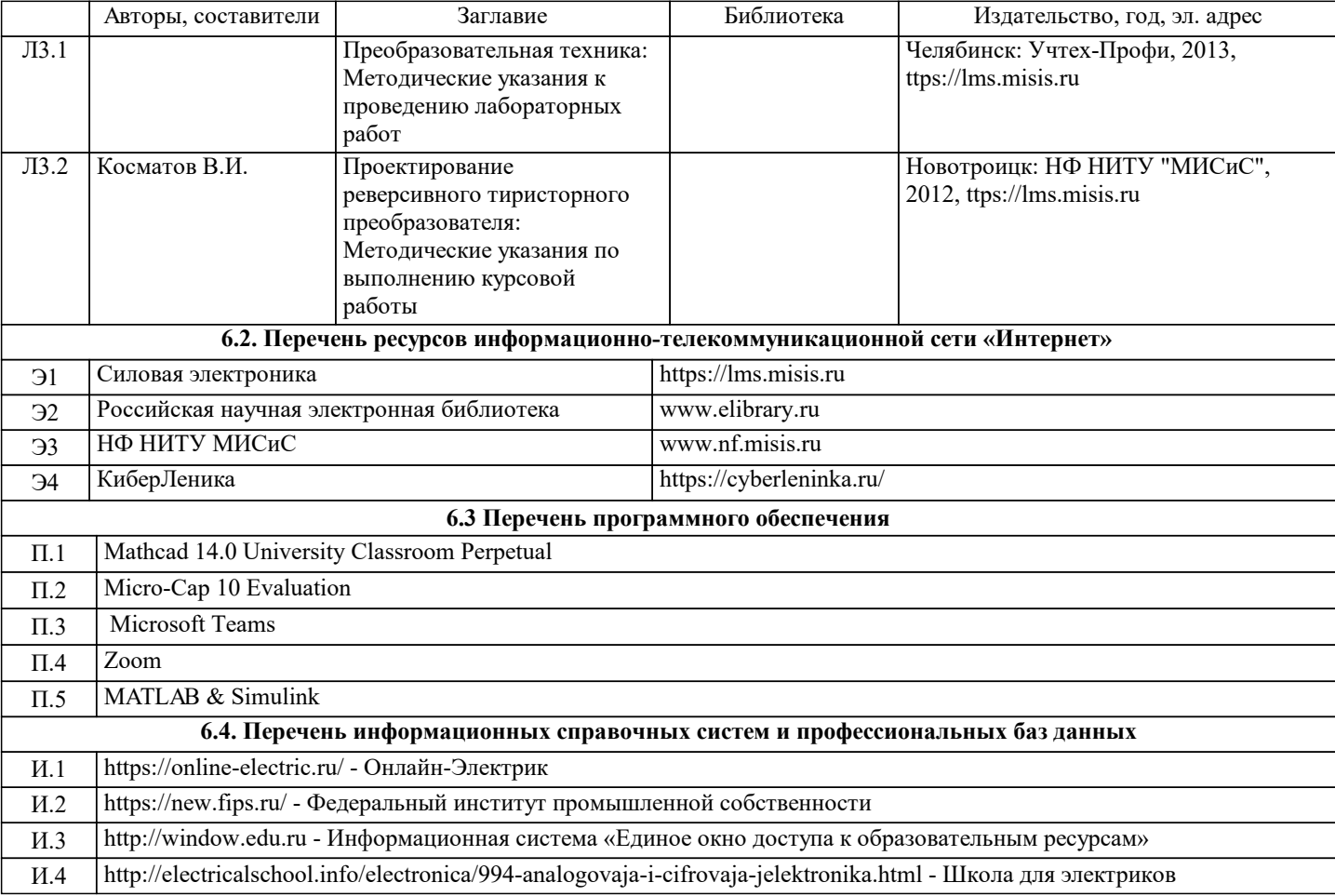

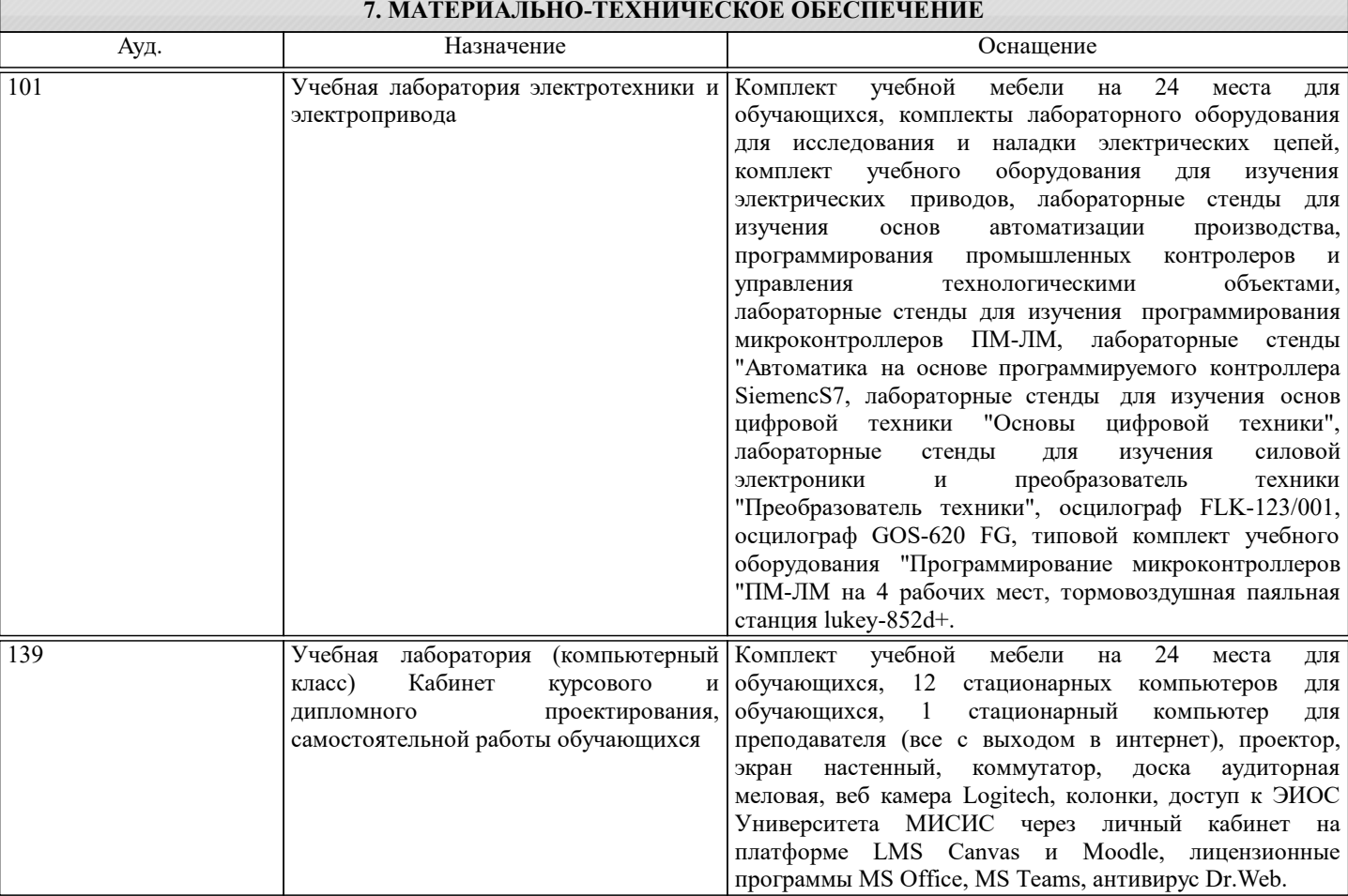

### **8. МЕТОДИЧЕСКИЕ УКАЗАНИЯ ДЛЯ ОБУЧАЮЩИХСЯ**

В процессе изучения дисциплины выделяют два вида самостоятельной работы: - аудиторная; - внеаудиторная. Аудиторная самостоятельная работа по дисциплине выполняется на учебных занятиях под руководством преподавателя. Внеаудиторная самостоятельная работа - планируемая учебная работа обучающимся, выполняемая во внеаудиторное время по заданию и при методическом руководстве преподавателя, но без его непосредственного участия. Самостоятельная работа, не предусмотренная программой учебной дисциплины, раскрывающей и конкретизирующей ее содержание, осуществляется обучающимся инициативно, с целью реализации собственных учебных и научных интересов. Для более эффективного выполнения самостоятельной работы по дисциплине преподаватель рекомендует источники для работы, характеризует наиболее рациональную методику самостоятельной работы, демонстрирует ранее выполненные обучающимися работы и т. п. Виды заданий для внеаудиторной самостоятельной работы, их содержание и характер могут иметь вариативный и дифференцированный характер, учитывать индивидуальные особенности обучающегося. Самостоятельная работа может осуществляться индивидуально или группами студентов online (работа в электронной информационно-образовательной среде НИТУ «МИСиС» (ЭИОС), частью которой непосредственно предназначенной для осуществления образовательного процесса является Электронный образовательный ресурс LMS Canvas.) и на занятиях в зависимости от цели, объема, конкретной тематики самостоятельной работы, уровня сложности. Возможно проведение синхронной работы со студентами с использованием Microsoft Teams или Zoom. Контроль результатов внеаудиторной самостоятельной работы осуществляется в пределах времени, отведенного на обязательные учебные занятия по дисциплине на практических , лабораторных занятиях.